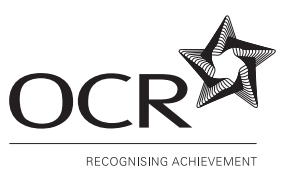

## **OXFORD CAMBRIDGE AND RSA EXAMINATIONS Advanced GCE**

# **COMPUTING 2511**

Integrated Information Systems

Tuesday **20 JUNE 2006** Morning 1 hour 30 minutes

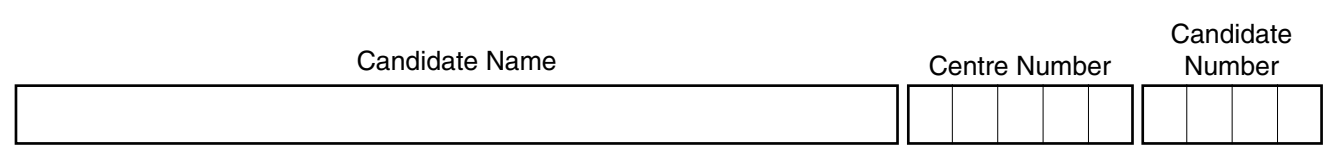

### **TIME** 1 hour 30 minutes

## **INSTRUCTIONS TO CANDIDATES**

- Write your name in the space above.
- Write your Centre number and candidate number in the boxes above.
- Answer **all** the questions.
- Read each question carefully and make sure you know what you have to do before starting your answer.
- If you run out of space for an answer, continue on the spare pages at the back of the booklet.
- If you use these spare pages, you must write the question number next to your answer. You can also use the spare pages for rough work.

#### **INFORMATION FOR CANDIDATES**

- The number of marks is given in brackets [ ] at the end of each question or part question.
- The total number of marks for this paper is 90 (86  $+$  4 written communication.
- You will be awarded marks for the quality of written communication where an answer requires a piece of extended writing.
- No marks will be awarded for using brand names of software packages or hardware.

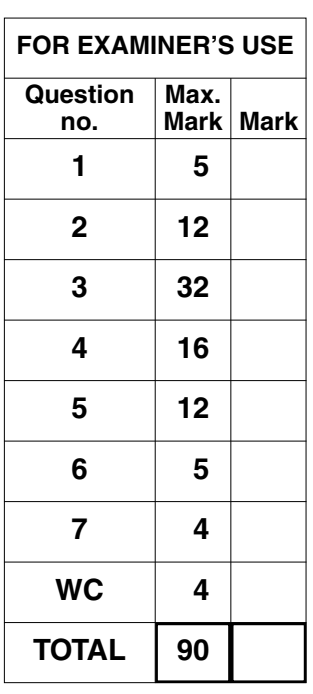

**This question paper consists of 12 printed pages, 3 lined pages and 1 blank page.**

Anita and Zach have a small publishing business that sells textbooks on CD-ROM to schools and colleges. At present they do not have any employees. They are now considering employing an analyst/programmer to produce multimedia materials for teaching A Level Computing.

 $\mathbf{1}$ State a method, that would be suitable in this case, for collecting information about  $(a)$   $(i)$ the requirements of the multimedia system. (ii) Give two reasons why your choice of method is the most appropriate. Reason 1 ................................. (b) Explain why the software would have to be custom-written.  $\mathbf{z}$ Anita and Zach are computer literate and believe that SSADM (Structured Systems Analysis and Design Methodology) should be used to develop software. (a) Describe three stages in SSADM.  $\overline{3}$ 

 $\begin{array}{c}\n\text{For} \\
\text{Examine's} \\
\text{Use}\n\end{array}$ 

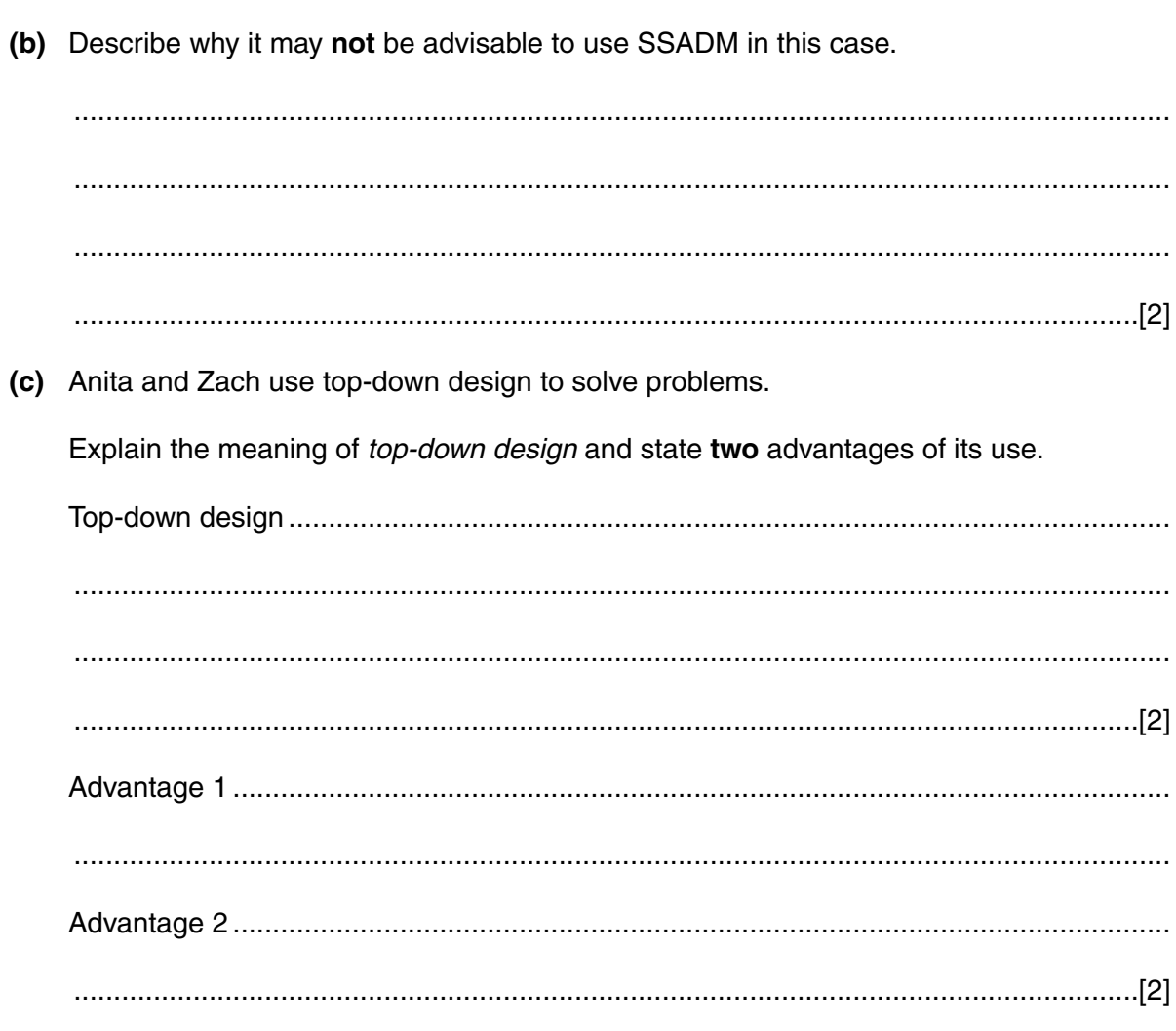

- (i) On Fig. 1, label the following registers (use the abbreviations given).
	- CIR current instruction register
	- MAR memory address register
	- MDR memory data register
	- $\bullet$  PC program counter
	- $\bullet$  ACC accumulator

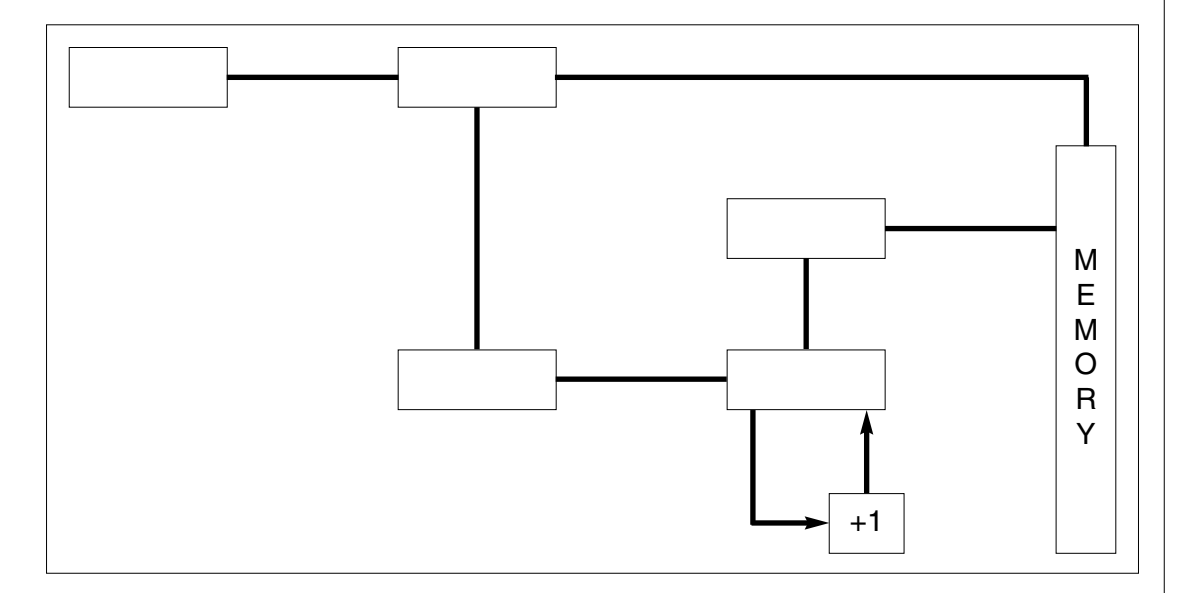

Fig. 1

 $[4]$ 

(ii) State the purpose of each of these registers.

CIR.......................... 

*Examiner's* **(b)** Anita and Zach also wish to animate the insertion of data into a linked list. They have drawn the diagram shown in Fig. 2(a) which shows the linked list and a free list that contains cells that can be used to hold further data. **Fig. 2(a) (i)** By inserting data and pointers on Fig. 2(b), show how the name Fay is inserted into the linked list in alphabetical order. **Fig. 2(b)** [4] **(ii)** By inserting pointers on Fig. 2(c), show how the name Daniel is deleted from the original list. **Fig. 2(c)** [4] Head of list pointer Anita  $\ket{+ \rightarrow}$  Daniel  $\ket{+ \rightarrow}$  Hanif  $\ket{+ \rightarrow}$  Petra  $\ket{+ \rightarrow}$  Zach Head of list pointer Head of free list pointer Head of free list pointer Head of list pointer Anita || | Daniel || | Hanif || | Petra || | Zach Head of free list pointer

**5**

*For*

(c) The multimedia system must be managed, monitored and maintained. This involves the use of up-to-date documentation and quality control. Explain the meaning of these terms. (d) Describe three methods that may be used to make a program more understandable. 

(e) A human computer interface (HCI) has to be designed for each multimedia tutorial.

Describe three characteristics of HCI design that should be considered when creating a user interface.

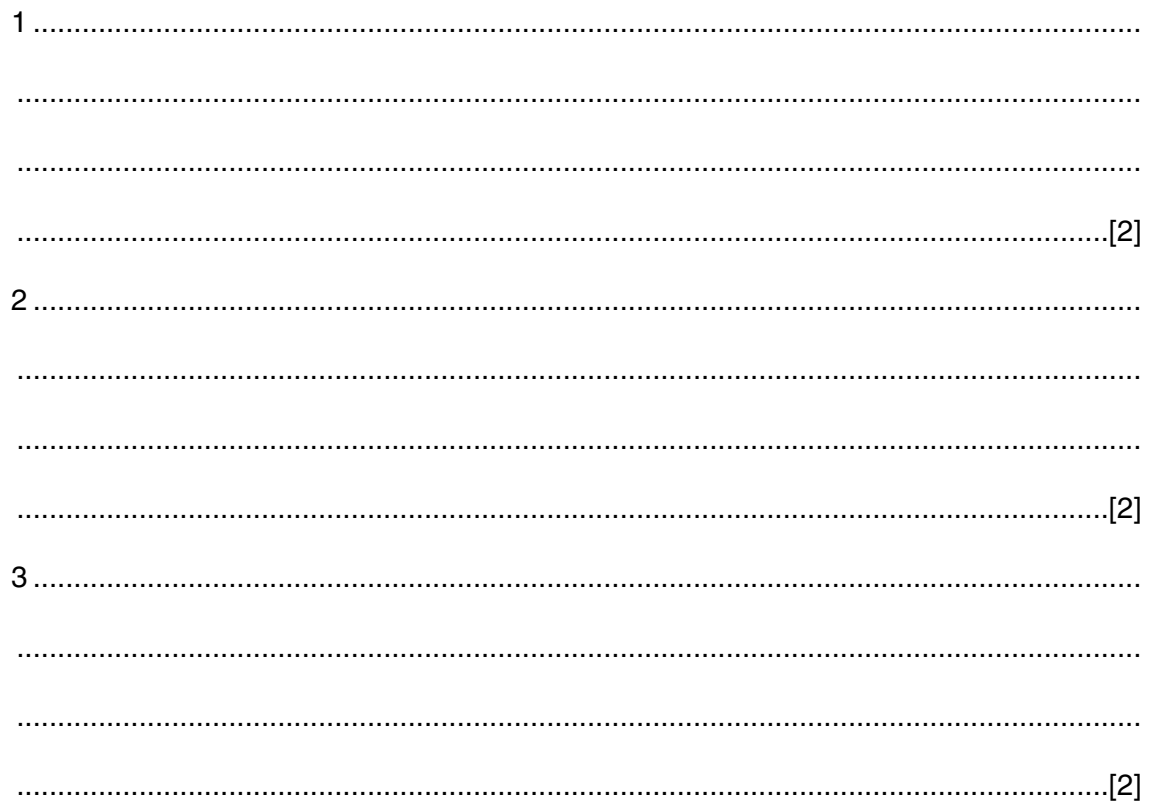

- 4 (a) For each of the following applications, state a method of implementation, describe the method and give a reason for your choice.
	- (i) A warehouse is to be automated so that products are placed in the warehouse and retrieved for dispatch by computer controlled robots.

(ii) A small general store is run by Mr & Mrs Aziz. At the moment each item is individually priced and Mr & Mrs Aziz enter the price manually into a till. They wish to change to a system that will allow them to make use of the bar codes on the items.

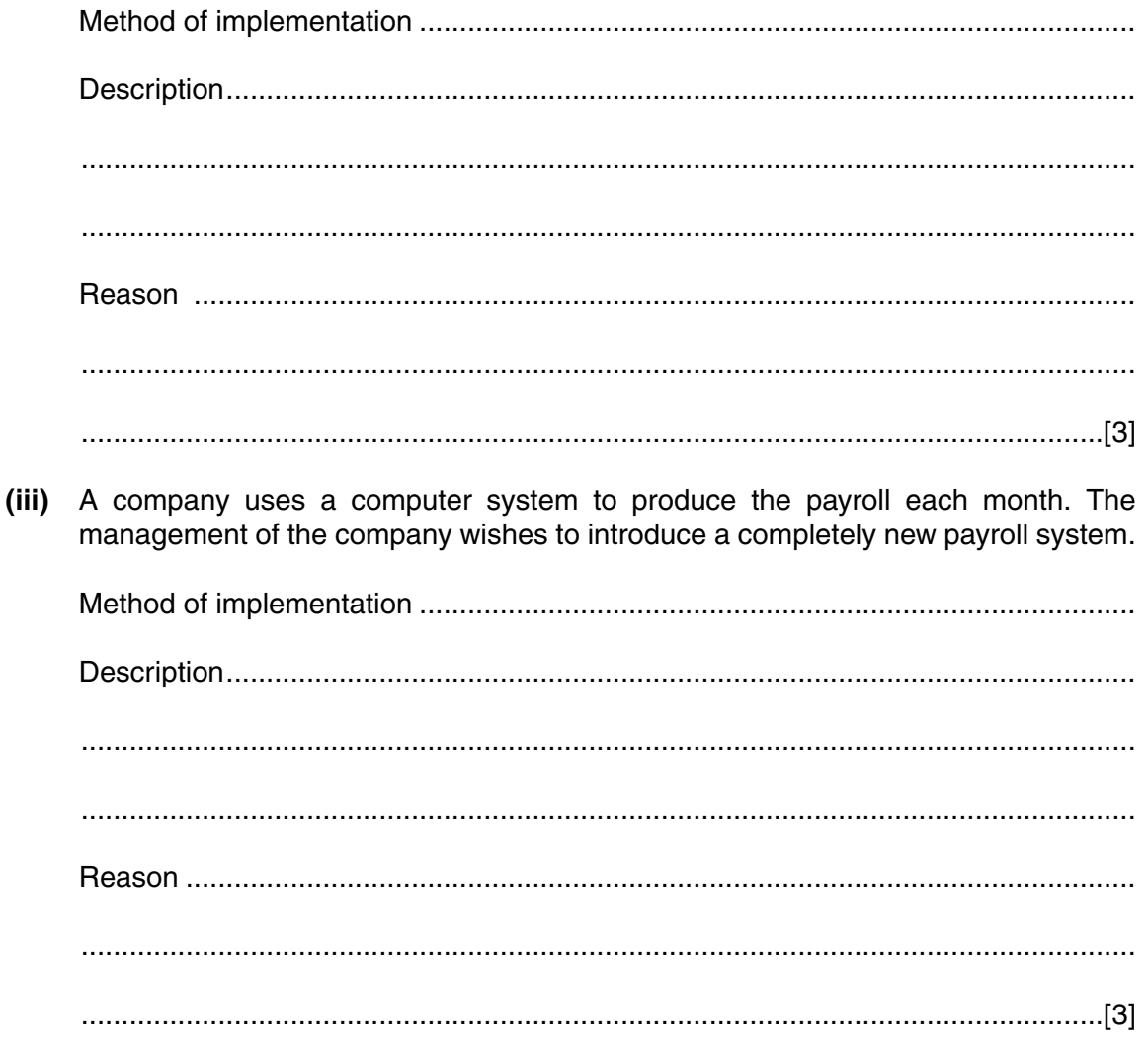

(b) An autopilot in an aeroplane and an electricity billing system require different response times. Compare the hardware and software requirements of the two systems.  $\ddotsc$ 

- $\overline{\mathbf{5}}$ Anita and Zach are considering using e-commerce to help to organise their business.
	- (a) Describe three advantages and one disadvantage to the business of Anita and Zach using e-commerce.

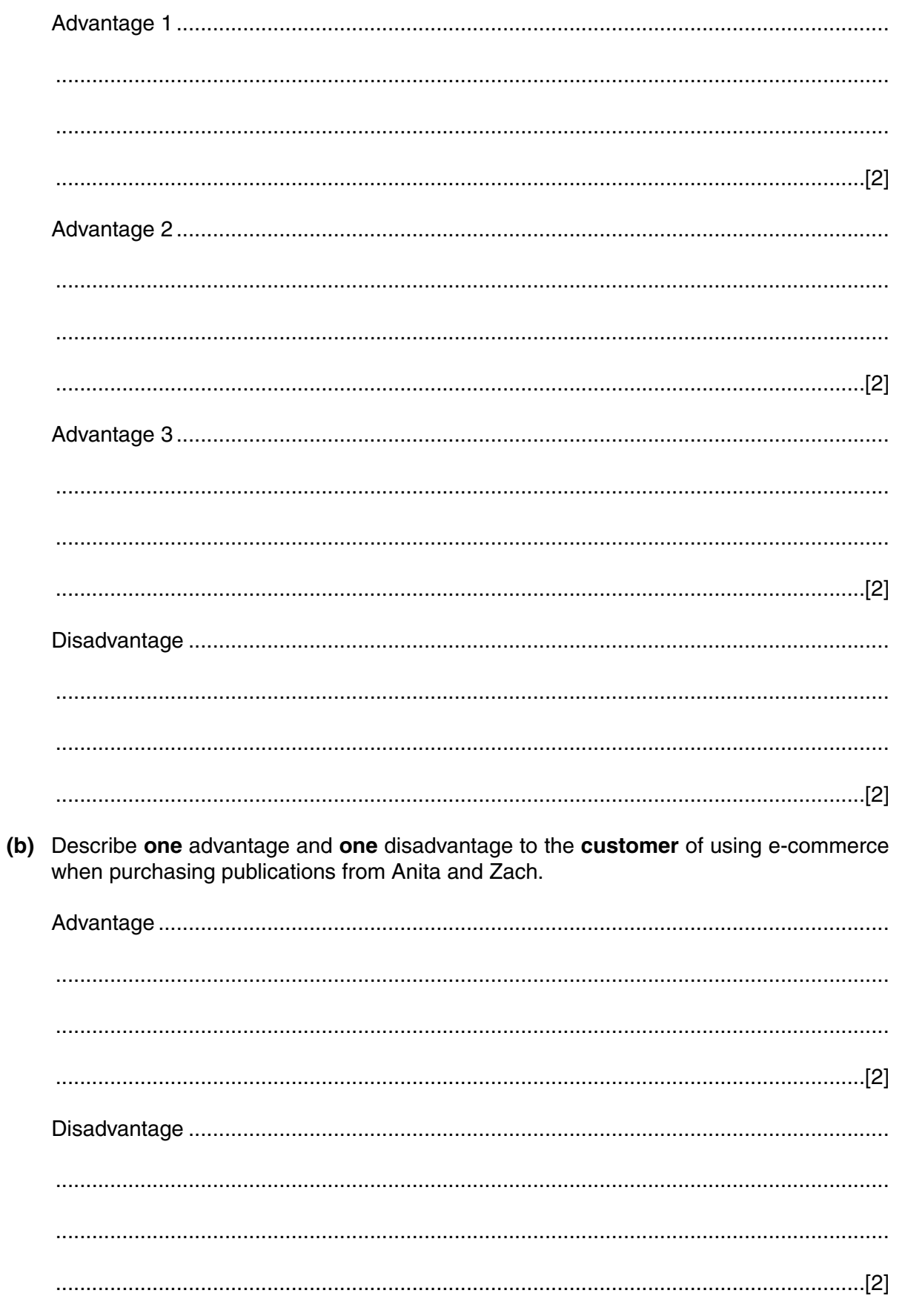

6 In developing the multimedia teaching package for linked lists, the following tasks have been identified and the duration of each has been estimated.

**11**

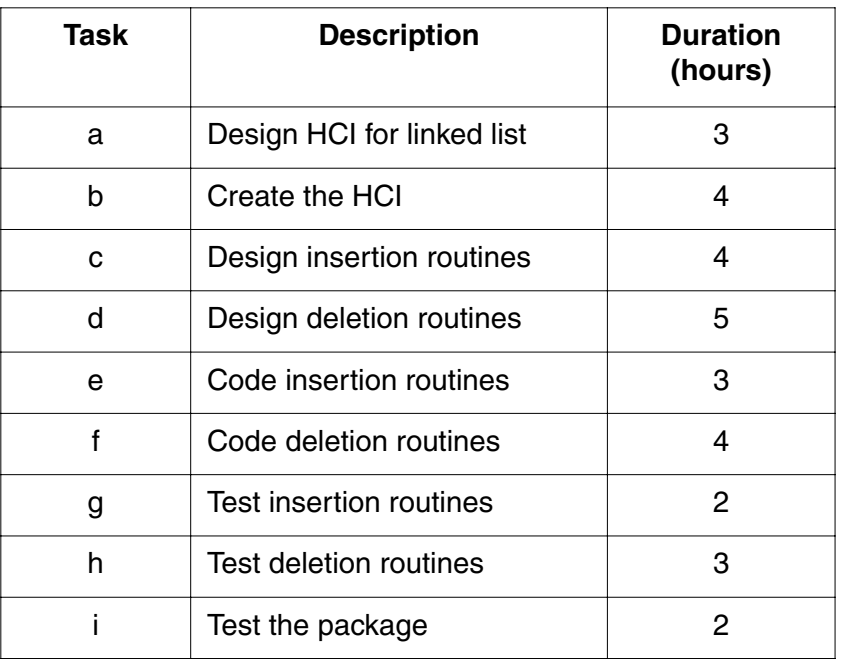

Assuming unlimited resources, draw a critical path analysis (CPA) diagram to show when these tasks can be done. Label the tasks and state the length of the critical path.

CPA Diagram

[4] Critical path length................................................................................................................[1]

**7** Many of the customers use their mobile phones to access Anita and Zach's web site on the Internet.

Using a labelled diagram, explain how a mobile phone network works.

[4]

For Examiner's Use

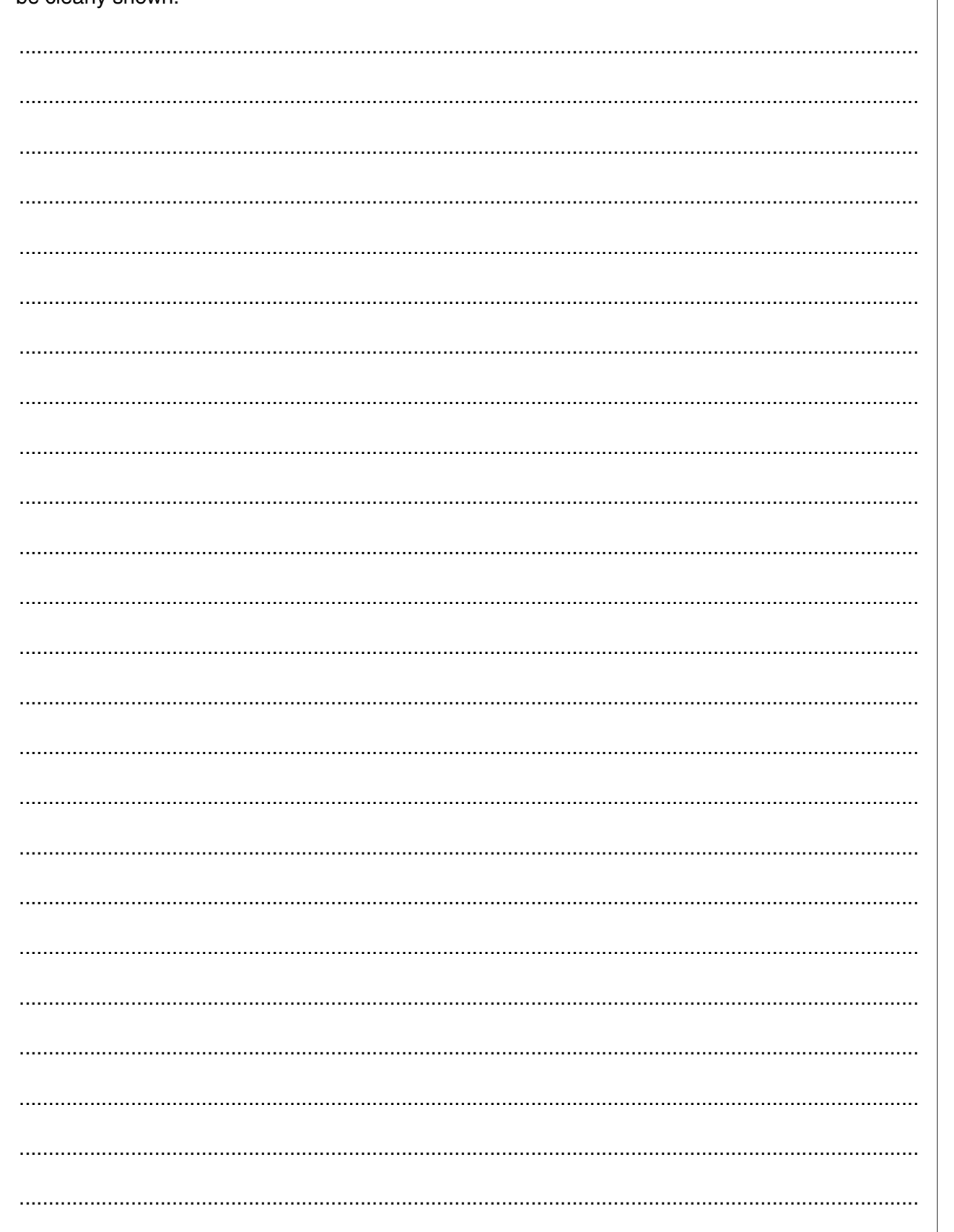

For<br>Examiner's<br>Use

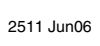

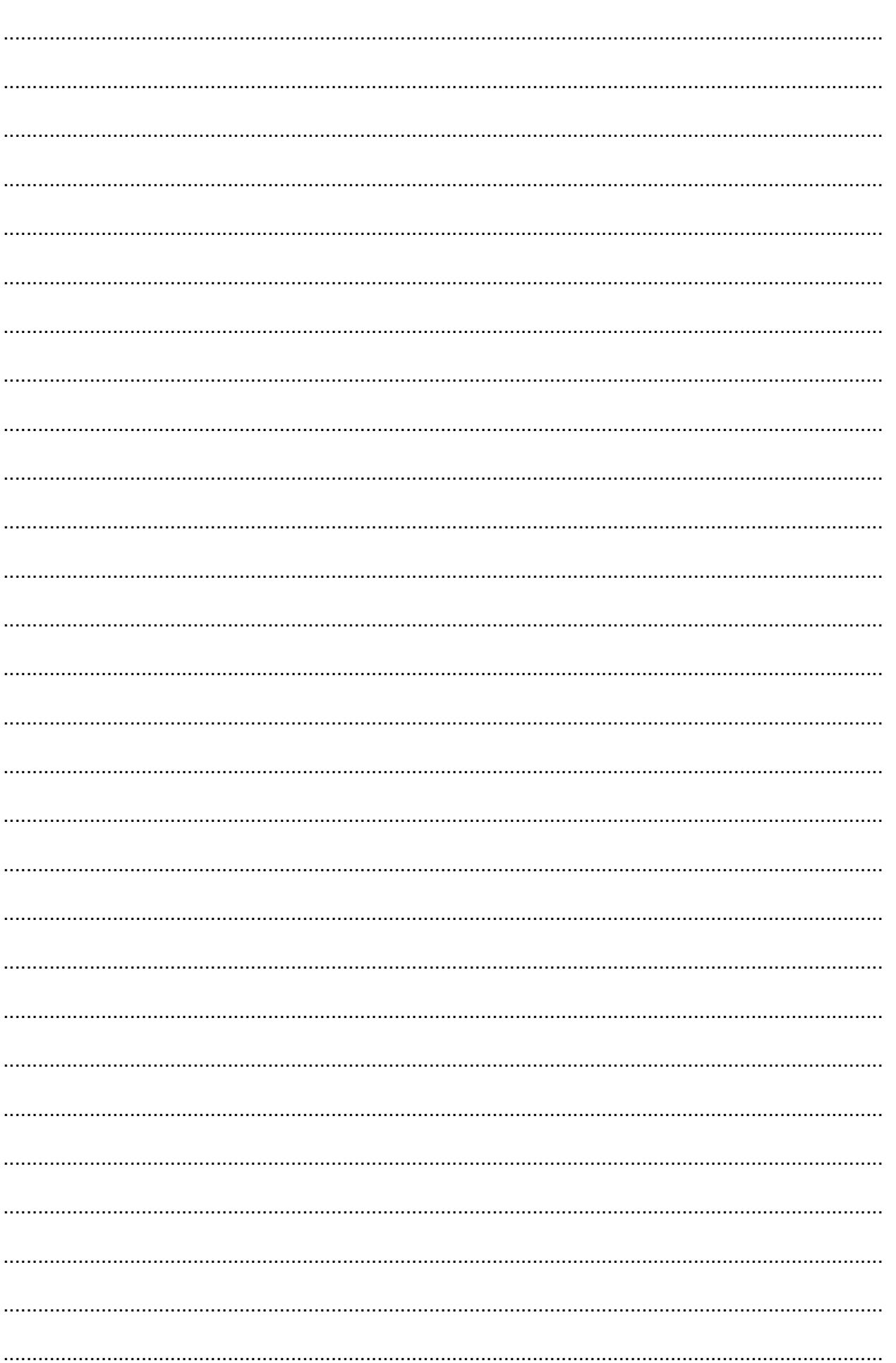

For Examiner's Use

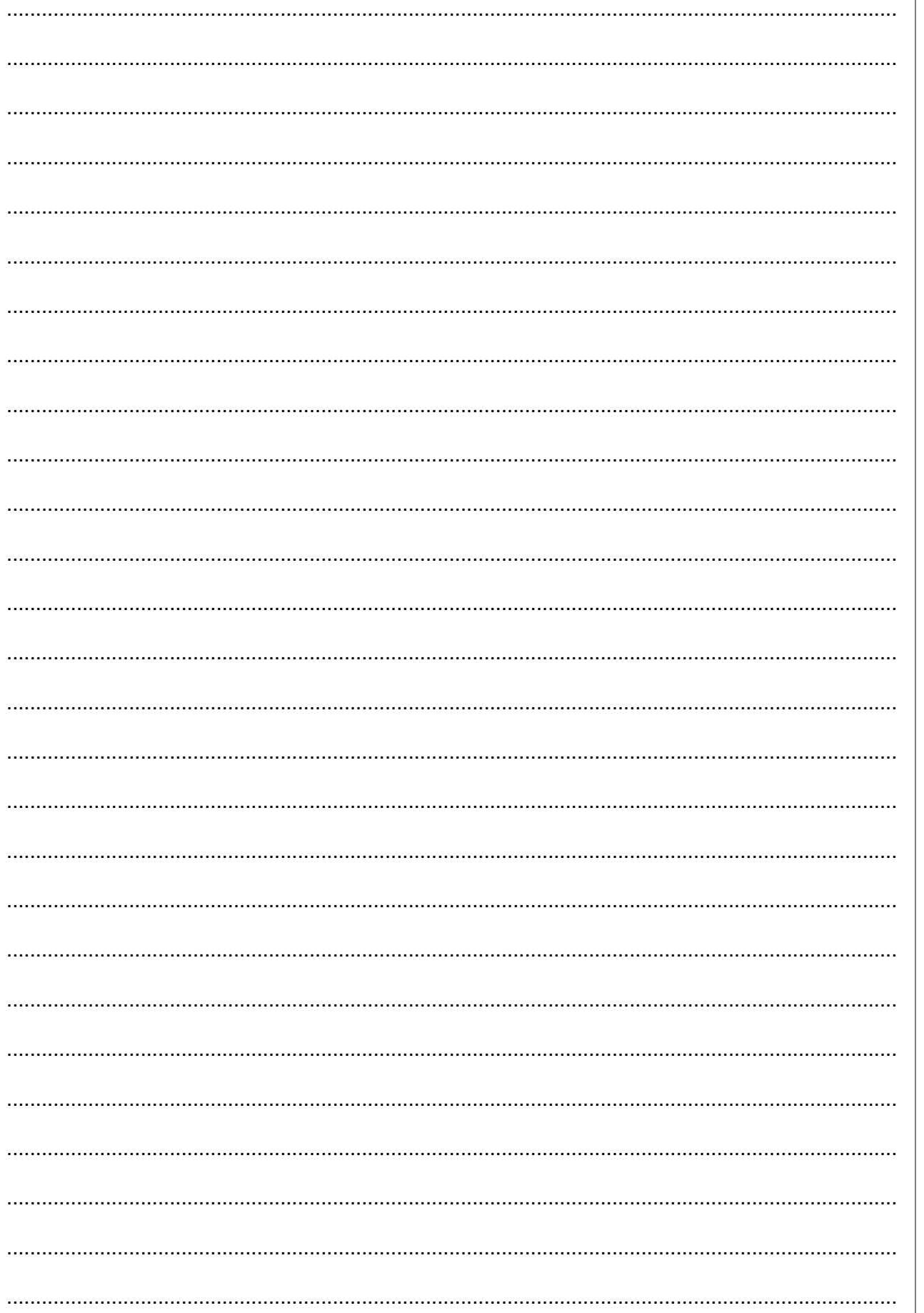

**BLANK PAGE**

Permission to reproduce items where third-party owned material protected by copyright is included has been sought and cleared where possible. Every reasonable effort has been made by the publisher (OCR) to trace copyright holders, but if any items requiring clearance have unwittingly been included, the publisher will be pleased to make amends at the earliest possible opportunity.